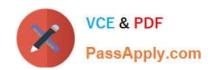

# C\_THR87\_2105<sup>Q&As</sup>

SAP Certified Application Associate - SAP SuccessFactors Variable Pay 1H/2021

### Pass SAP C\_THR87\_2105 Exam with 100% Guarantee

Free Download Real Questions & Answers **PDF** and **VCE** file from:

https://www.passapply.com/c\_thr87\_2105.html

100% Passing Guarantee 100% Money Back Assurance

Following Questions and Answers are all new published by SAP Official Exam Center

- Instant Download After Purchase
- 100% Money Back Guarantee
- 365 Days Free Update
- 800,000+ Satisfied Customers

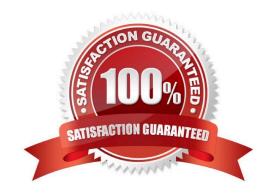

#### https://www.passapply.com/c\_thr87\_2105.html 2024 Latest passapply C\_THR87\_2105 PDF and VCE dumps Download

#### **QUESTION 1**

Which variable pay report will generate multiple rows per employee, showing calculated payout for every business goal an employee has within a bonus plan?

| Please choose the correct answer. |  | answer | correct | the | choose | Please |
|-----------------------------------|--|--------|---------|-----|--------|--------|
|-----------------------------------|--|--------|---------|-----|--------|--------|

- A. Business goal performance
- B. Individual preview
- C. Bonus payout
- D. Bonus payout details

Correct Answer: D

#### **QUESTION 2**

Basis is referred to as

Please choose the correct answer.

- A. Final bonus payout
- B. Section payout amount
- C. Calculated Individual payout
- D. Bonus target opportunity

Correct Answer: D

#### **QUESTION 3**

This compensation hierarchy designates all managers to be compensation planners. Please choose the correct answer

- A. Rollup Hierarchy
- B. Standard Suite Hierarchy
- C. Second Manager Hierarchy

Correct Answer: B

#### **QUESTION 4**

Which variable pay feature ensures that the minimum level of funding is achieved before there is a final payout?

## https://www.passapply.com/c\_thr87\_2105.html 2024 Latest passapply C\_THR87\_2105 PDF and VCE dumps Download

Please choose the correct answer.

- A. Performance minimum
- B. Team guidelines
- C. Individual guidelines
- D. Business goal gates

Correct Answer: D

#### **QUESTION 5**

This feature allows administrator to restrict field visibility to certain roles. Please choose the correct answer.

- A. Field grouping
- B. Field-Based permission
- C. Field restriction is not supported
- D. Read only function in Column Designer

Correct Answer: B

C THR87 2105 PDF Dumps C THR87 2105 VCE <u>Dumps</u> C THR87 2105 Braindumps